**We offer our clients up-to-date, simple and quick help with project planning, installation and commissioning.**

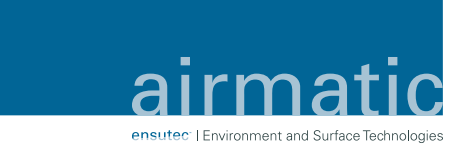

## **Our airmatic technology for your business! AUGMENTED REALITY - for the sake of the environment**

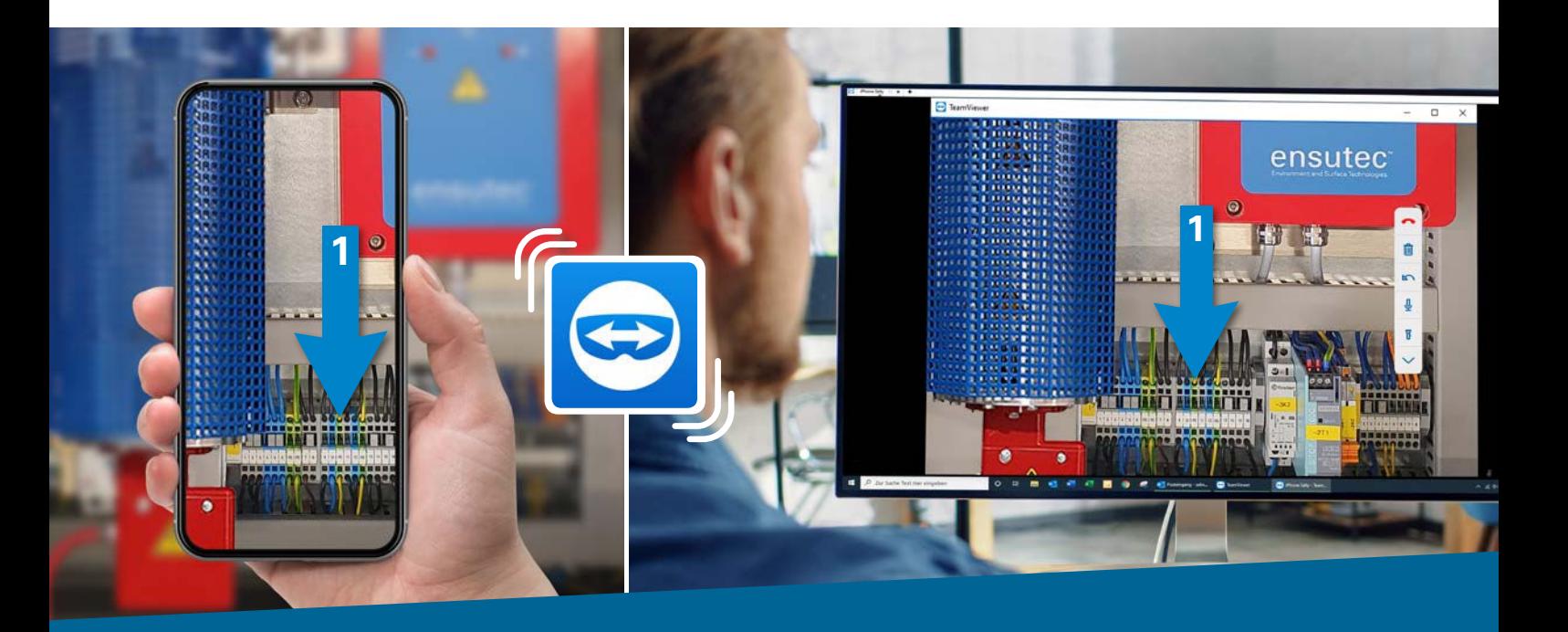

The relevant know-how does not have to be on-site but can be provided from a distance.

With the help of the "TeamViewer Pilot" we can connect to your mobile device. The programme connects the technicial  $pert - throu$ The expert on the grou ngs of work instructions; visual direct vision.

Lösung

le Hilfe nruf

& passende

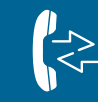

Fast help Quick call, quick solution

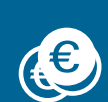

Lower costs Service technicians, mileage costs, travel costs

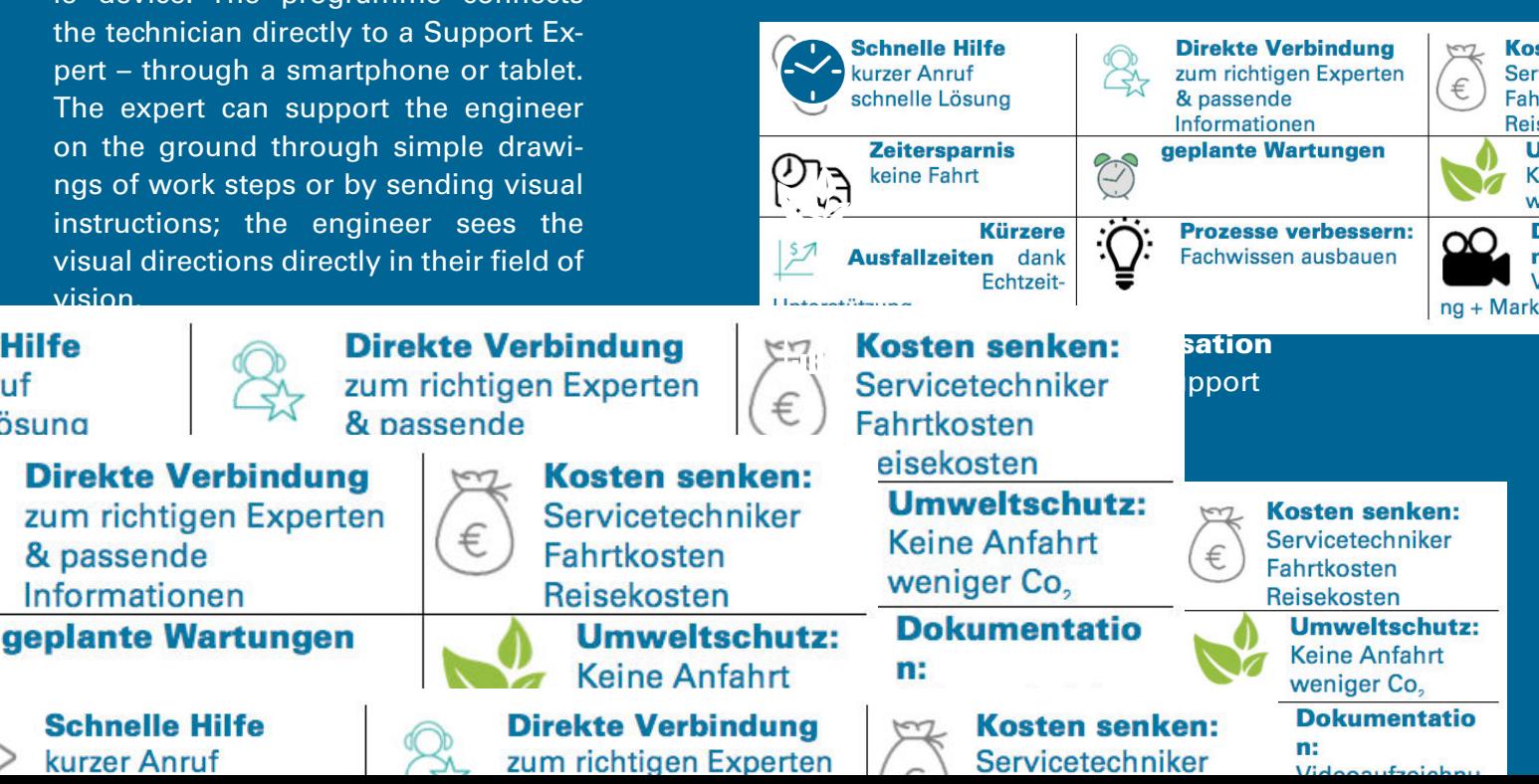

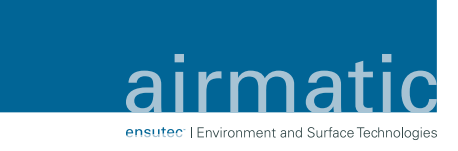

## **How does it work? – very simple!**

## **Subject to an adequate Internet connection at the installation site**

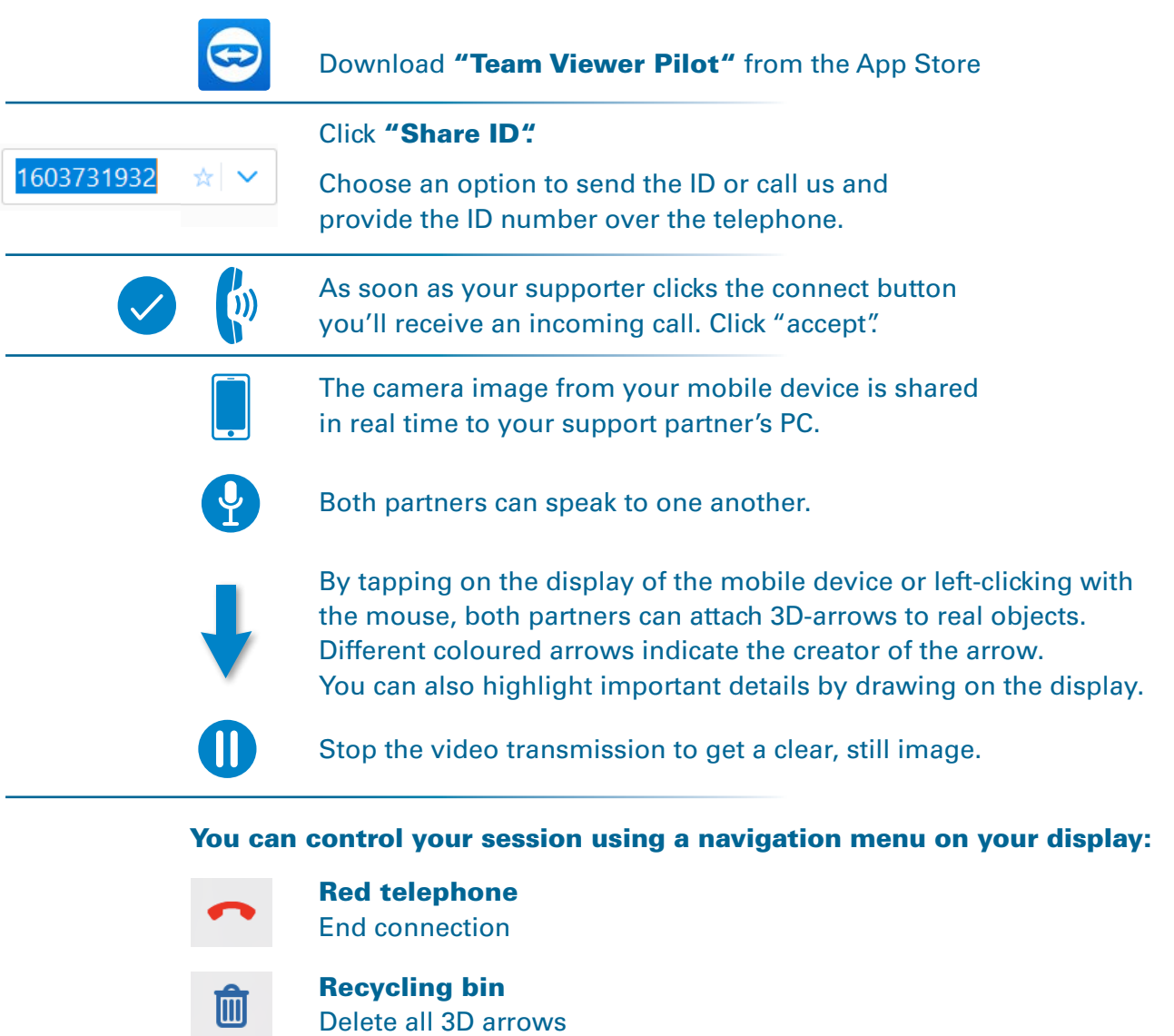

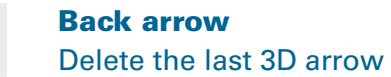

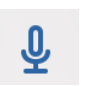

 $\overline{B}$ 

 $\sum$ 

Microphone icon Mute/unmute microphone

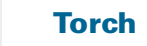

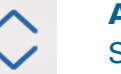

Arrow up/down Show/hide menu

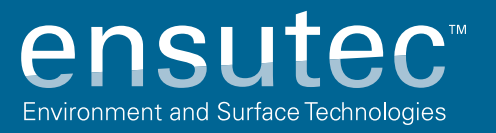